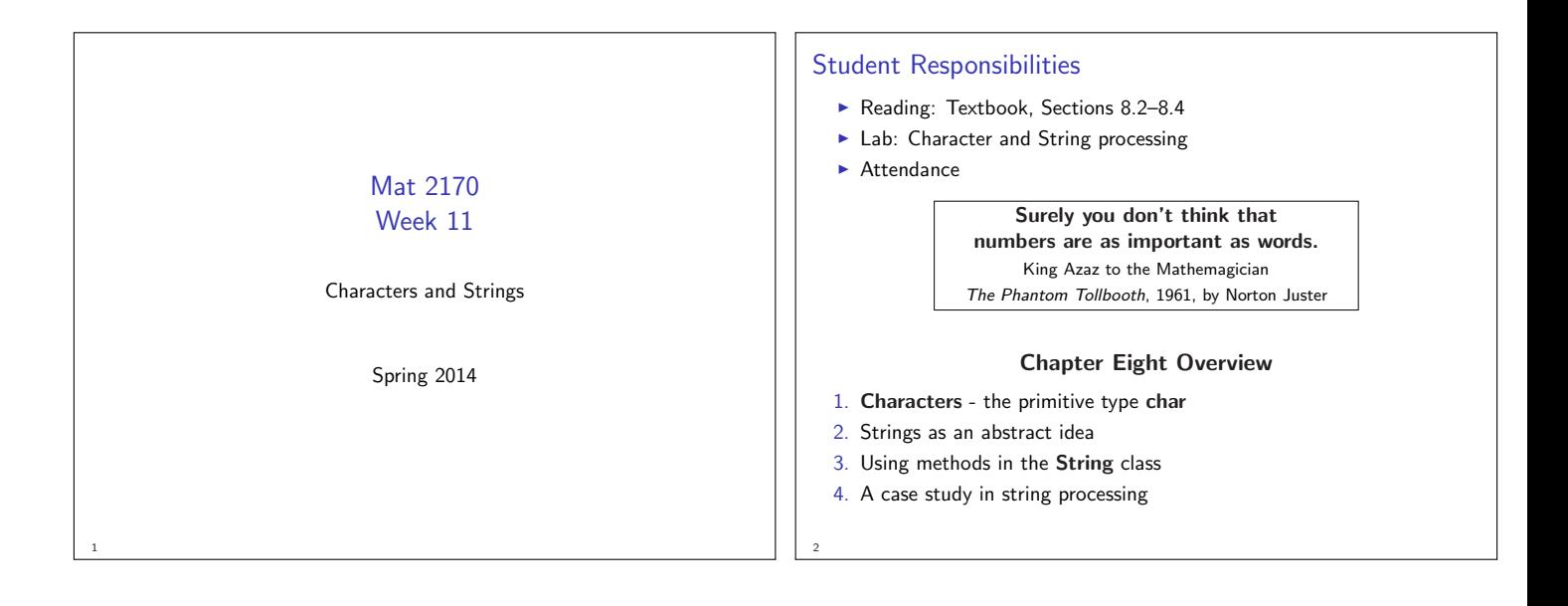

#### **Characters**

3

5

- $\blacktriangleright$  The primitive type char can store a single character.
- $\blacktriangleright$  There are a finite number of characters on the keyboard.
- $\blacktriangleright$  [Collating Sequence] If we assign an integer to each character, we can use that integer as a code for the character it represents.
- $\blacktriangleright$  Character codes are not particularly useful unless they are standardized.
- $\blacktriangleright$  If different computer manufacturers use different coding sequences (as was the case in the "early" years), it is harder to share such data across machine platforms.

## ASCII

4

6

- $\triangleright$  The first widely adopted character encoding was ASCII American Standard Code for Information Interchange.
- $\triangleright$  With only 256 possible characters (the number of bit combinations in a byte), the ASCII system proved inadequate to represent the many alphabets in use throughout the world.
- $\blacktriangleright$  It has therefore been superseded by Unicode, which allows for a much larger number of characters.

## Notes on Character Representation

- $\triangleright$  There is NO reason to memorize underlying numeric codes for the characters
- $\triangleright$  The important observation is that each character has a numeric representation — not what that representation happens to be.

# The ASCII Subset of Unicode

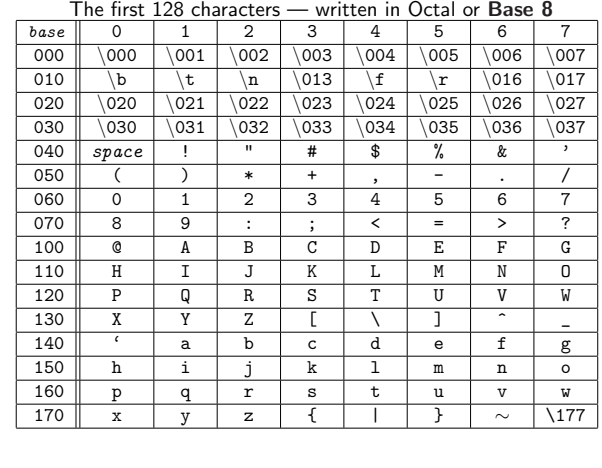

#### Character Constants

7

9

11

- ▶ To specify a character in a Java program use a character constant which consists of the desired character enclosed in single quotation marks. Don't use the numeric code!
- $\blacktriangleright$  The constant 'A' in a program indicates the Unicode representation of an uppercase A.
- $\blacktriangleright$  That an uppercase A has the value 101<sub>8</sub> is an irrelevant detail — use the character, not the collating sequence code value.

#### Properties of Unicode

Two properties of the Unicode table worth special notice:

- $\blacktriangleright$  The character codes for the digits are consecutive
- $\triangleright$  The letters in the alphabet are divided into two ranges: one for the uppercase letters and one for the lowercase letters.

Within each range of alphabetic letters, the Unicode values are consecutive.

#### Special Characters  $\blacktriangleright$  Most of the characters in the Unicode table are familiar ones that appear on the keyboard.  $\blacktriangleright$  These characters are called printing (or printable) characters.  $\blacktriangleright$  The table also includes several special characters that are typically used to control formatting  $-$  for example, '\n'.  $\triangleright$  Special characters are indicated by an "escape" sequence: a backslash followed by a character or sequence of digits. The Most Common Special Characters  $\sqrt{b}$  Backspace  $\left\vert \mathbf{f} \right\vert$  Form feed — starts a new page  $\ln$  moves to the next line — (Newline)  $\sqrt{r}$  Return — moves to the beginning of the current line without advancing  $\setminus t$   $\top$  Tab — moves horizontally to the next tab stop \\ The backslash character itself  $\setminus'$  The character ' — required only in character constants  $\vee$ " The character " — required only in string constants \ddd The character whose Unicode value is the octal number ddd

10

12

8

#### The Character Class

- $\triangleright$  The Character class is defined in the java.lang package and is therefore available in any Java program without an import statement.
- $\blacktriangleright$  The Character class provides several useful methods for manipulating char values.

#### The Character Class

- $\triangleright$  Character methods are static  $-$  they belong to the entire class, rather than to any particular object of the class.
- $\triangleright$  These methods can be used with char objects similar to Math class methods and how they work on numeric types.
- $\blacktriangleright$  It is good programming practice to use these library methods rather than writing our own.

#### Why Use Character Class Methods

- $\blacktriangleright$  They are standard  $-$  programmers recognize them and know what they mean.
- $\blacktriangleright$  Library methods have been tested by millions of client programmers, so it is reasonable to expect that they are correct.
- $\blacktriangleright$  Implementations in the Character class are able to convert characters in alphabets other than our Roman (English) alphabet.
- $\blacktriangleright$  Library methods are typically more efficient than methods we write ourselves.

#### Useful Static Methods in the Character Class

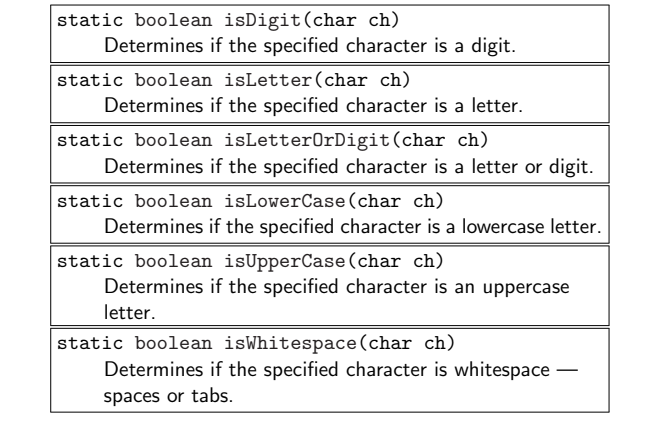

# Two Which Return char Rather Than boolean

static char toLowerCase(char ch) Returns a copy of ch converted to its lowercase equivalent, if any. Otherwise, the value of ch is returned unchanged.

static char toUpperCase(char ch) Returns a copy of ch converted to its uppercase equivalent, if any. Otherwise, the value of ch is returned unchanged.

Neither of these methods modifies the char argument sent to the method.

15

13

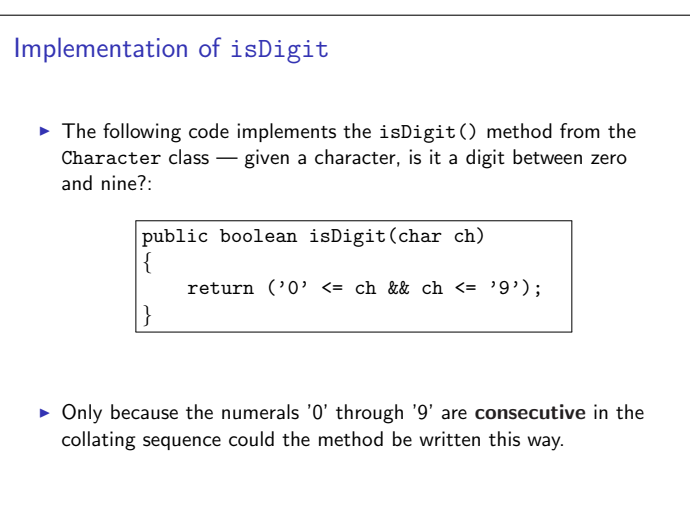

#### Character Arithmetic

14

16

18

- $\blacktriangleright$  The fact that characters have underlying integer representations allows us to use them in arithmetic expressions.
- For example, if you evaluate the expression  $A' + 1$ , Java will convert the character 'A' into the integer 65 and then add 1 to get 66, which is the character code for 'B'
- $\triangleright$  As an example, the following method returns a randomly chosen uppercase letter—why is the (char) in the return statement?

public char randomLetter(){ return (char) rgen.nextInt('A', 'Z'); }

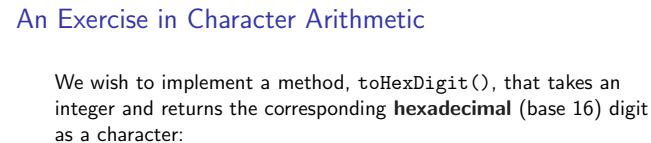

- 1. If the argument is between 0 and 9, the method should return the corresponding character between '0' and '9'.
- 2. If the argument is between 10 and 15, the method should return the appropriate letter in the range 'A' through 'F'.  $A = 10$ ,  $B = 11$ ,  $C = 12$

$$
D = 13
$$
,  $E = 14$ ,  $F = 15$ 

3. If the argument is outside this range, the method should return a question mark, '?'.

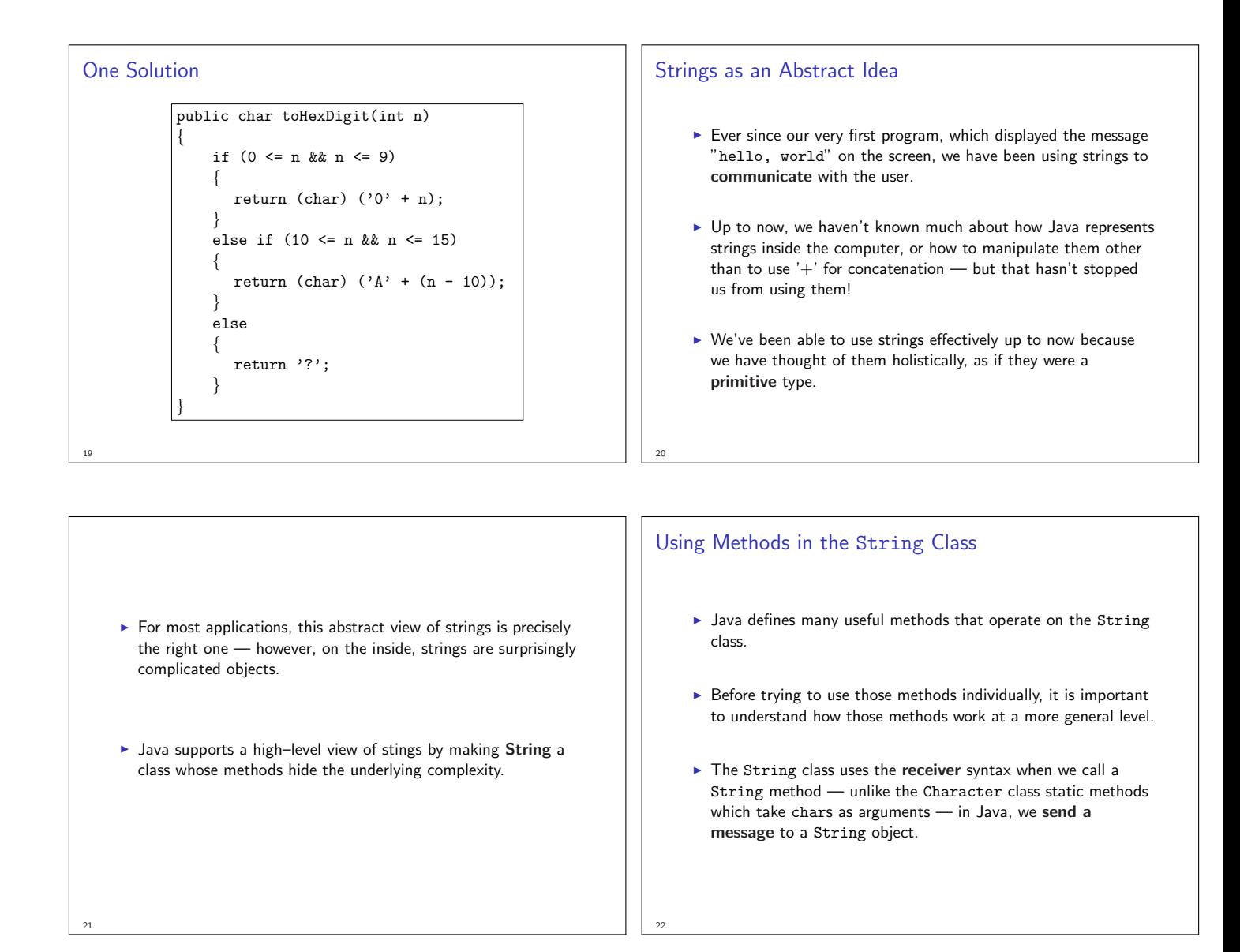

# String Methods Do Not Change String Objects  $\triangleright$  None of the methods in Java's String class change the value of the string used as the receiver. Instead, these methods return a new string on which the desired changes have been performed.  $\blacktriangleright$  Classes that prohibit clients from changing an object's state are said to be immutable.  $\blacktriangleright$  Immutable classes have many advantages and play an important role in programming.

23

#### Strings vs. Characters

- $\blacktriangleright$  The differences in the conceptual model between strings and characters are easy to illustrate by example.
- ▶ Both the String and Character class export a toUpperCase() method that converts lowercase letters to their uppercase equivalents.

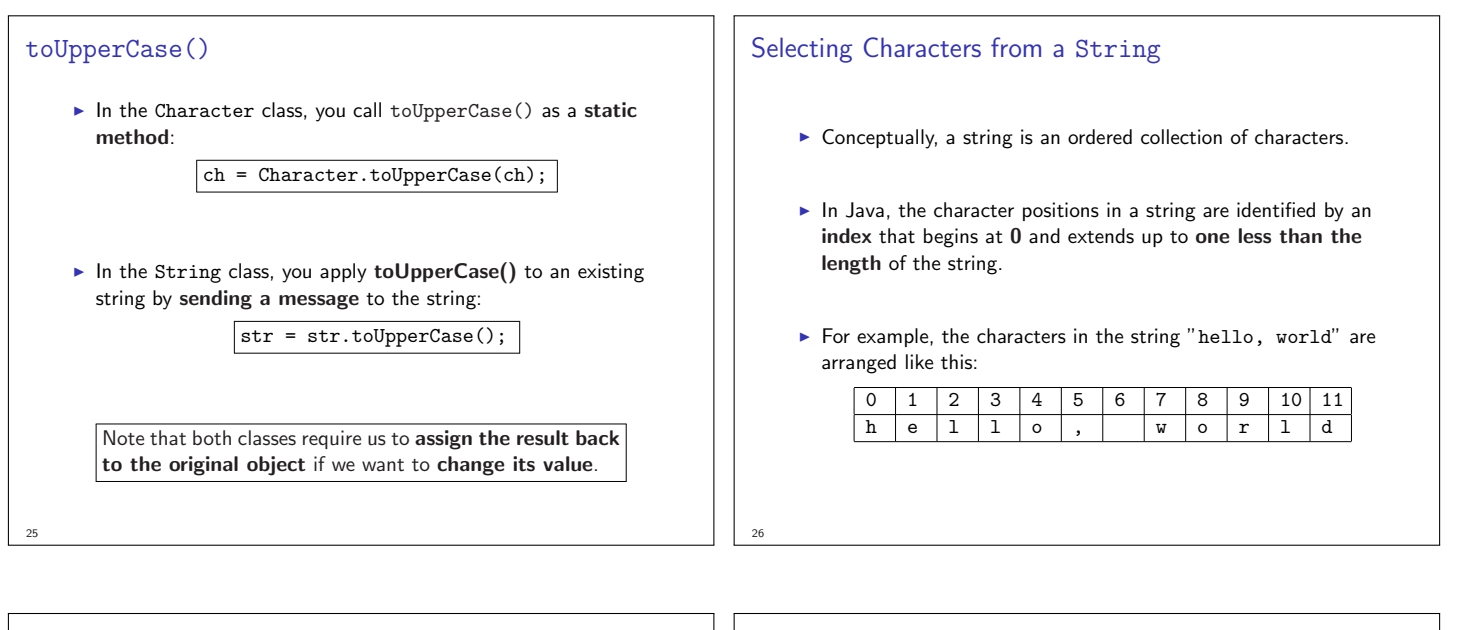

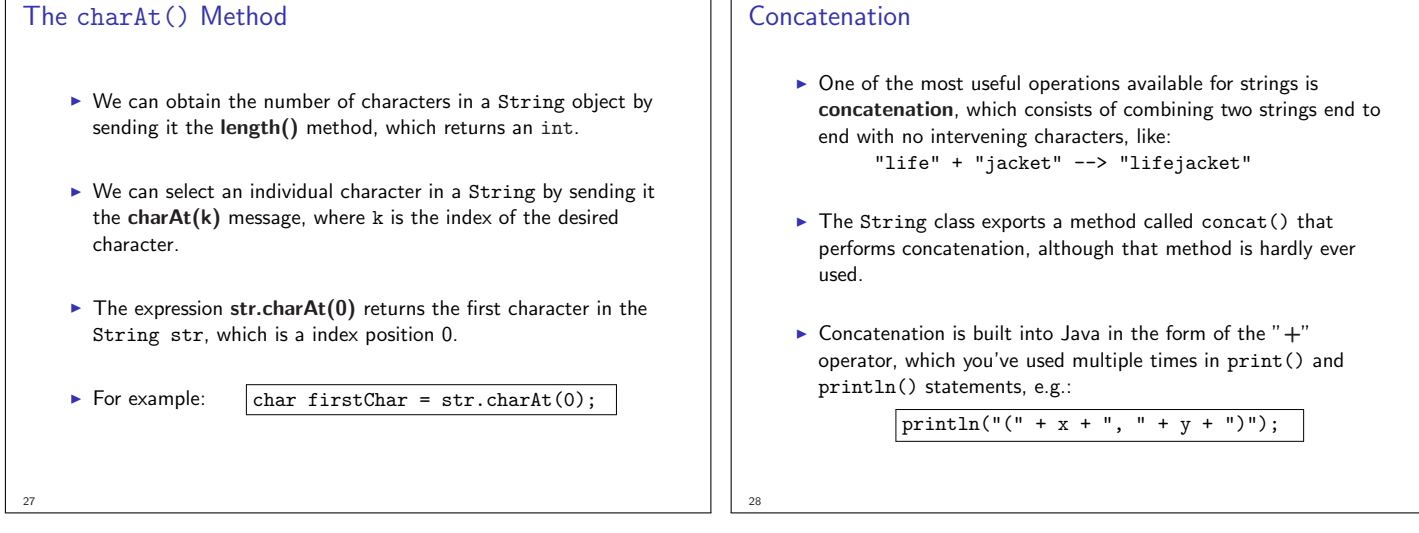

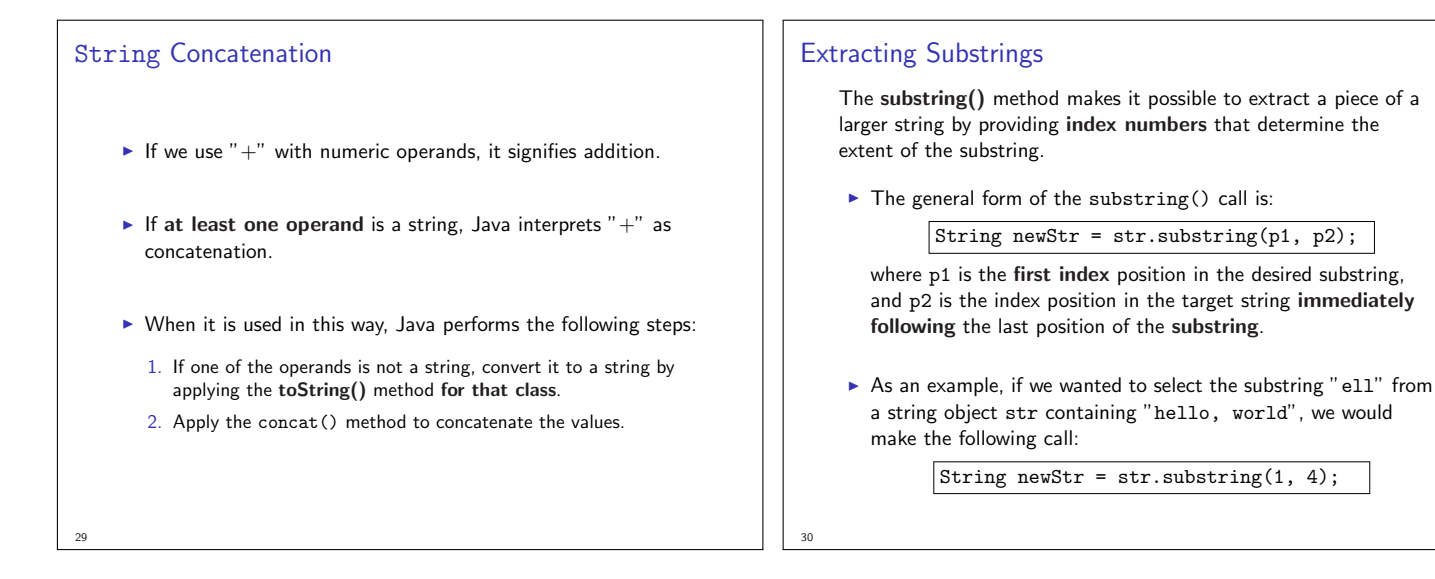

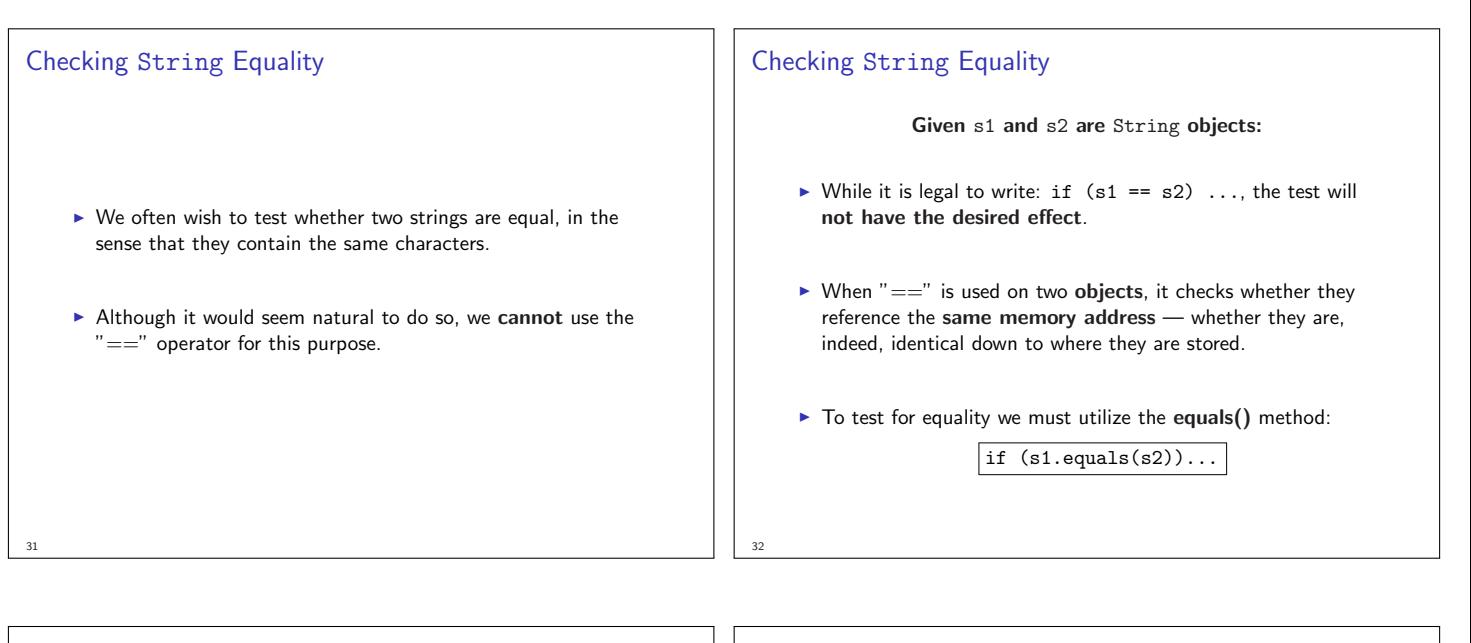

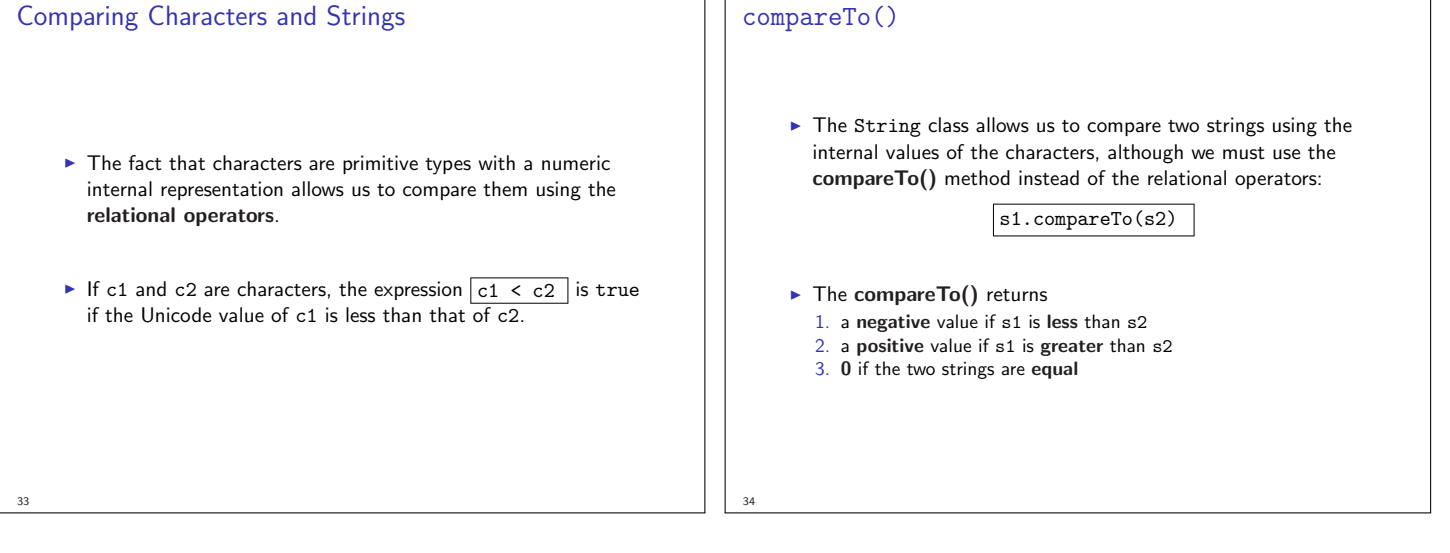

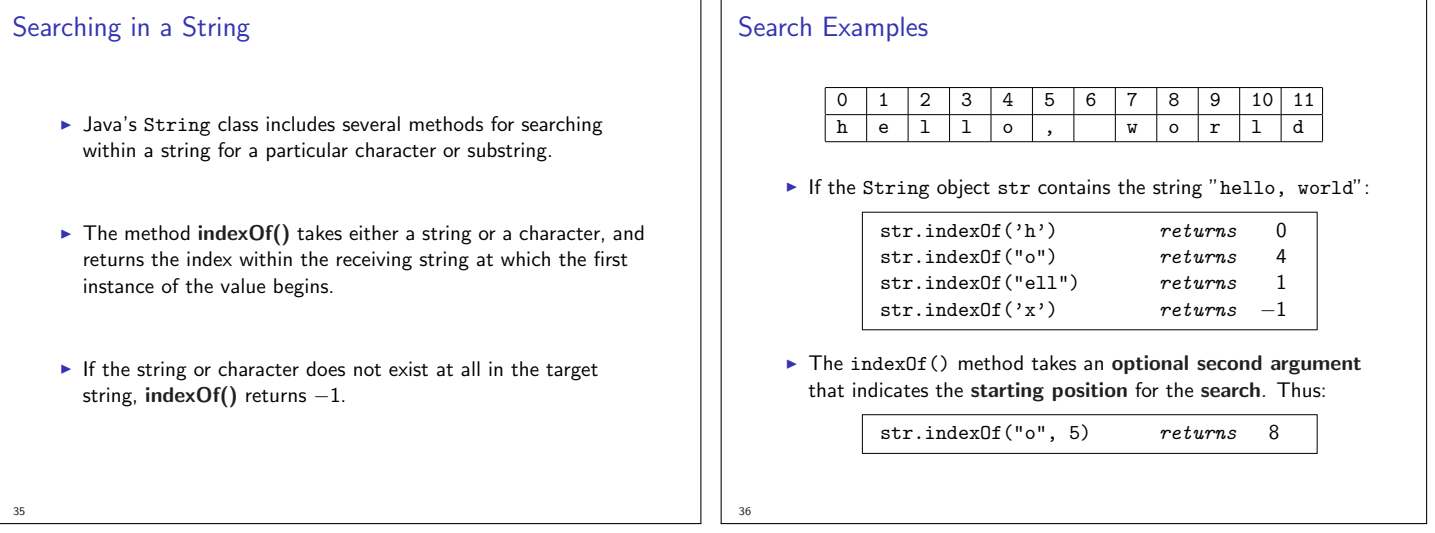

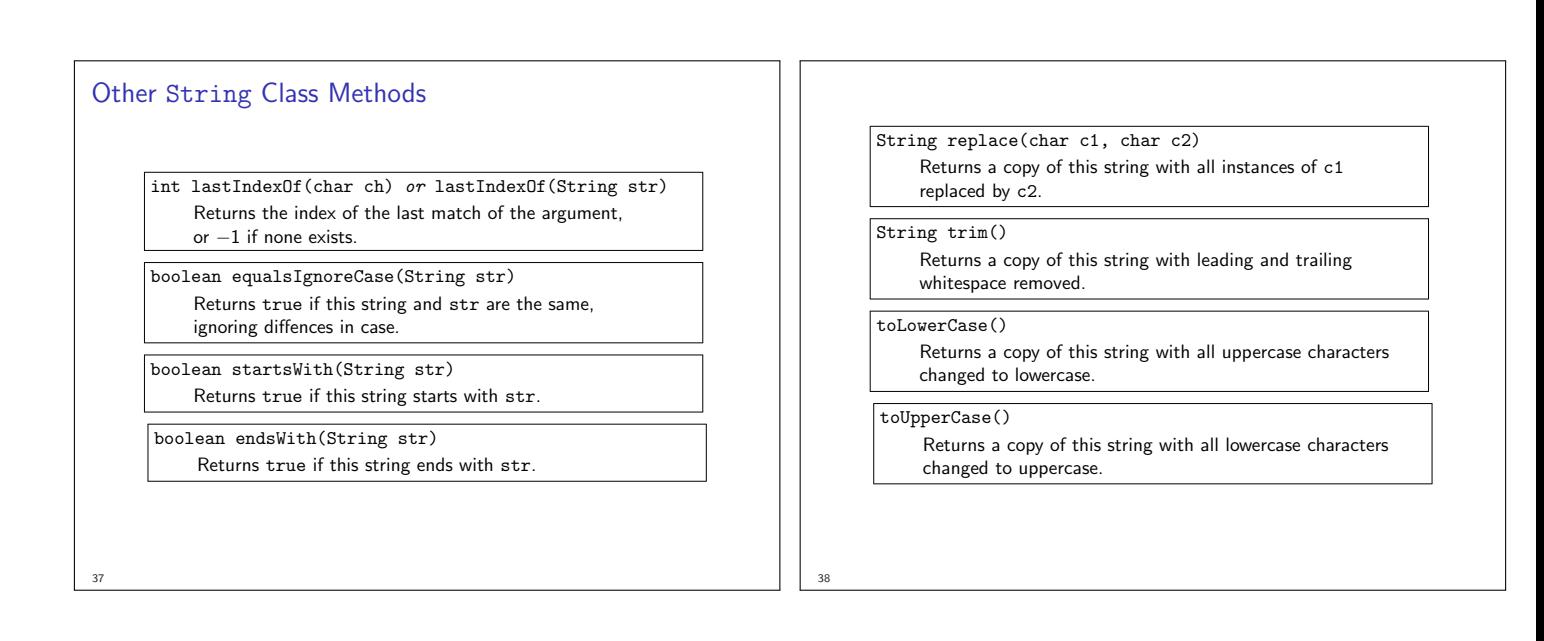

#### Recurring String Patterns

}

{

}

The following two patterns are particularly important and are sometimes seen in combination:

1. Iterating through the characters in a string:

for (int  $i = 0$ ;  $i < str.length()$ ;  $i++)$ { char  $ch = str.charAt(i)$ : ...code to process each character in turn...

#### 2. Growing a new string, character by character:

String result = ""; for (whatever limits are appropriate) ...code to determine next char to be added... result += ch;

#### Exercises: String Processing

As a client of the String class, how could we implement a new method, toUpperCase(str) (not part of the String class), so it returns an uppercase copy of str?

> public String toUpperCase(String str) { String result = ""; for (int  $i = 0$ ;  $i < \text{str.length}()$ ;  $i++)$  $\left\{ \right.$ char ch =  $str. charAt(i);$ result += Character.toUpperCase(ch); } return result;

Given a String str, how could we modify it using this method so all letters (in str) are uppercase?

Suppose now we are actually implementing the String class. How would we code the indexOf(ch) method (inside the class)?

> public int indexOf(char ch) { for (int  $i = 0$ ;  $i <$  length();  $i++)$ { if  $(ch == charAt(i))$  return i; }<br>return −1; }

Recall that since this method would be part of the String class, the invocations of length() and charAt() do not require a receiver, and are being sent to the String object itself.

#### Reversing a String object

}

40

Suppose we need a method to reverse the characters in a string. For example, STRESSED reversed is DESSERTS

public void run()

{

}

42

```
println("This program reverses a string.");
String str = readLine("Enter a string: ");
String rev = reverseString(str);
println(str + " spelled backwards is: "
  + rev);
```
How could we implement the reverseString() method?

41

#### Pig Latin — A Case Study in String Processing

Section 8.5 works through the design and implementation of a program to convert a sentence from English to Pig Latin.

At least for this dialect, the Pig Latin version of a word is formed by applying the following rules:

1. If the word begins with a consonant, form the Pig Latin version by moving the initial consonant substring to the end of the word, then add the suffix ay as follows:

scram  $\rightarrow$  amscray

2. If the word begins with a vowel, form the Pig Latin version simply by adding the suffix way like this:

 $\mathsf{apple} \rightarrow \mathsf{appleway}$ 

#### Implementing the Pseudocode

 $\blacktriangleright$  The pseudocode is easy to translate to Java, as long as we are willing to include calls to methods we haven't written yet:

### public void run()

{

}

println("This program translates a line" + "into Pig Latin"); String line = readLine("Enter a line: "); println(translateLine(line));

 $\triangleright$  Now all we must do is design and implement translateLine()!

#### 45

47

43

#### Using Built–in Classes

- $\triangleright$  But why re-invent the wheel it is easier to make use of existing facilities in the Java library to perform the dividing task.
- ▶ One strategy is to use the StringTokenizer class in the java.util package, which divides a string into independent units, called tokens.
- $\triangleright$  A client of a StringTokenizer object then asks for these tokens one at a time.
- $\blacktriangleright$  The set of tokens delivered by the tokenizer is called the token stream.

## Starting at the Top — the General Algorithm

In accordance with the principle of top–down design, it makes sense to start with the run() method, which has the following pseudocode form:

public void run()

{

}

44

Tell the user what the program does Prompt for and get a line of text from the user Translate the line into Pig Latin and display

#### Designing translateLine()

The translateLine() method must:

- 1. divide the input line into words
- 2. translate each word
- 3. re–assemble those words into a new string

#### What's a token?

46

- $\blacktriangleright$  The precise definition of what constitutes a token depends on the application — what problem we're solving.
- $\triangleright$  For the Pig Latin problem, tokens are either words or the characters that separate words, which are called delimiters.
- $\blacktriangleright$  The application cannot work with the words alone, because the delimiter characters are necessary to ensure that the words don't run together in the output.

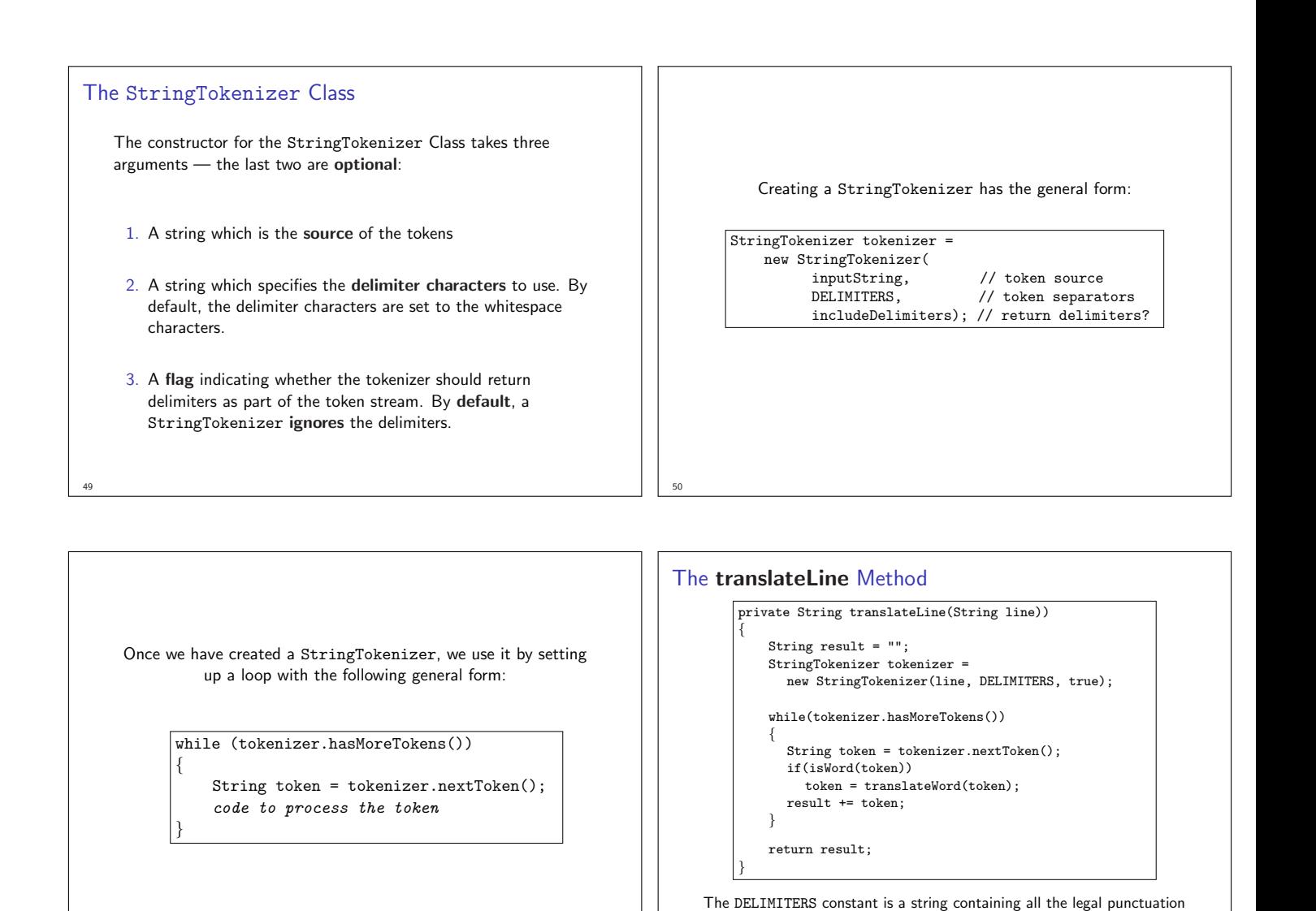

52

51

53

The translateWord() Method The rules for forming Pig Latin words, rewritten in Java: private String translateWord(String word)) { int vowelPosn = findFirstVowel(word);<br>if (vowelPosn == -1) { // no vowel, no rule if (vowelPosn ==  $-1$ ) { return word; } else if (vowelPosn == 0){ // begins with vowel return word + "way";  $else$ else { // begins with consonant String head = word.substring(0, vowelPosn); String tail = word.substring(vowelPosn); return tail + head + "ay"; } } 54

# All That's Left to Do. . . ▶ Design and implement the isWord() method ▶ Design and implement the findFirstVowel() method when finished, the result of entering the line this is pig latin. should be the String: isthay isway igpay atinlay.

marks to ensure they aren't combined with the words.